# Features and Functionality of the Zeus W eb Server (An introduction)

# Zeus and Zeus Lite W EB SERVER

M ichael Slavich H ew lett-Packard m ichael\_slavich@ hp.com

## Zeus Web Server (Features)

- High Perform ance HTTP engine
	- Leading Benchm ark Perform ance
	- $-$  http/1 1 com pliant
	- scalable architecture
	- virtual hosting and clustering for fault-tolerance and load balancing
	- sm allm em ory and footprint

- Web Application Development
	- $-$  Secure CG I/1 1 sandboxing
	- fastCG I support
	- centralized user and group m anagem ent
	- java servlet, RM I and CORBA ORB support
	- JDBC database connectivity
	- content genration and authentication (distributed)
	- server side parsing (both static and dynam ic)

# W eb Application D evelopm ent

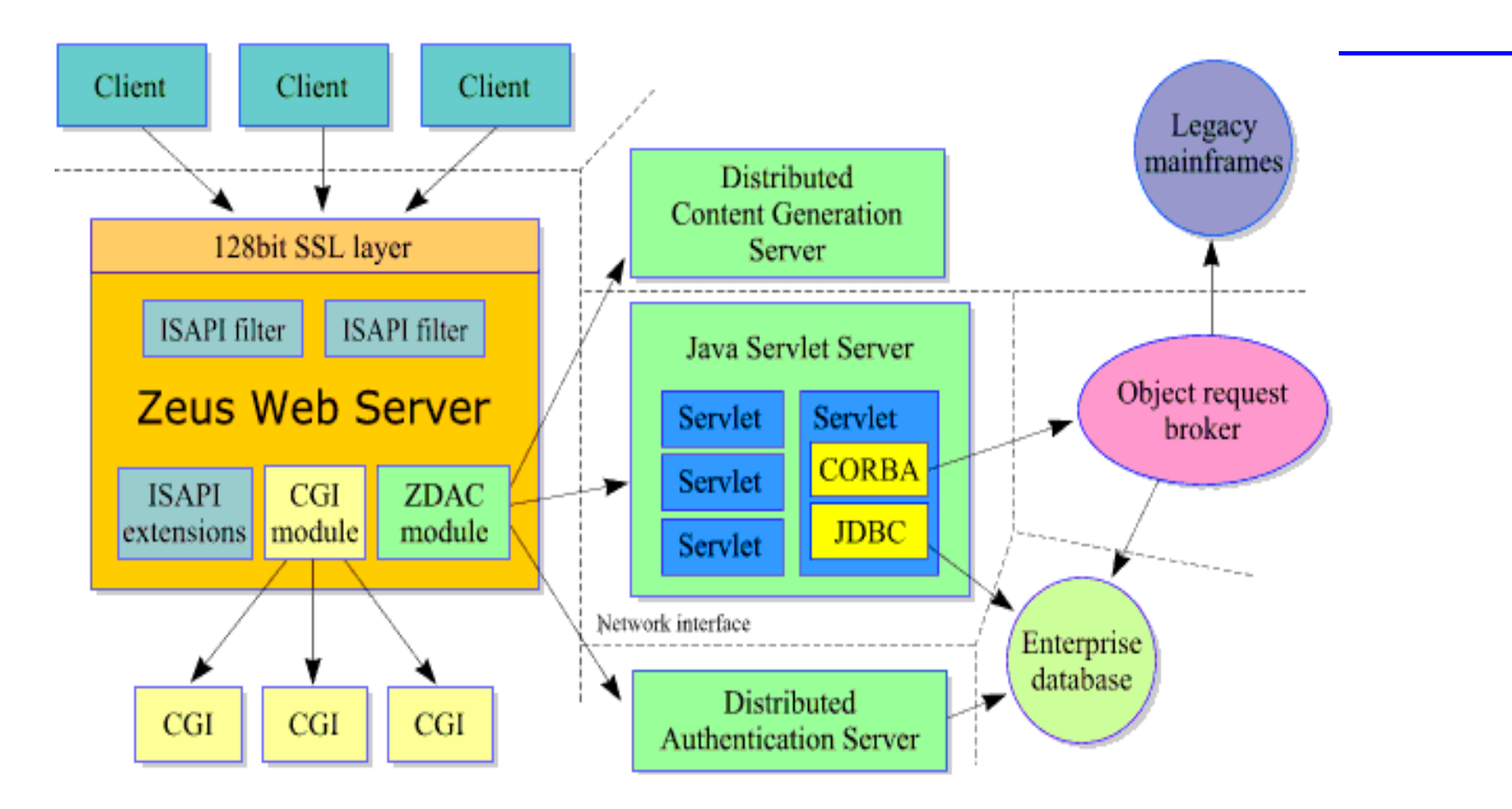

Source: Zeus Technology (http://www.zeus.co.uk)

- Security
	- $-128$  bit SSL3 (worldwide)
	- client side x509 certificates
	- hardw are encryption support

## Security Fram ew ork

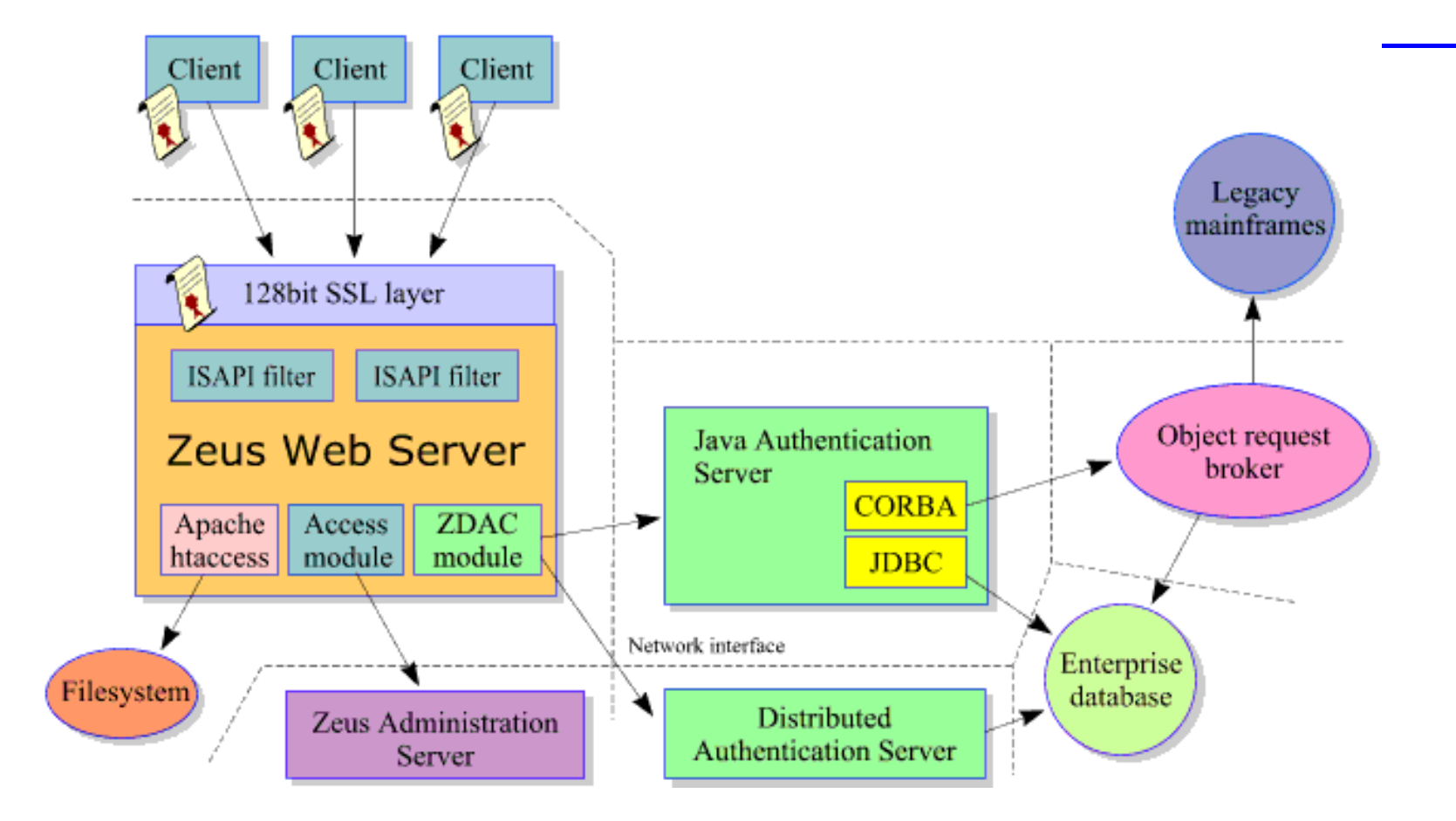

Source: Zeus Technology (http://www.zeus.co.uk)

- M anagem entand A dm inistration
	- B row serbased m anagem ent (graphical)
	- delegated m anagem entw / access control
	- centralized user and group m anagem ent
	- configurations shared am ong servers
	- scriptable configuration tools for autom ation
	- help and docum entation context sensitive

- Authoring and Publishing
	- M icrosoftFrontPage support
	- N etscape G old support
	- Integrated Search Engine
- A pache C om patibility
	- htaccess file support
	- logging

- VirtualServerSupport
	- independent virtual servers
	- separate adm inistration of virtual servers
	- realtim e statistics and graphs (web access)
	- delegation of adm inistration
	- Bandwidth throttling perweb site
	- A cress C ontro Is to the web sites

#### W eb Servers (percentm arketusage)

- Apache (54.49)
- M  $icrosoftIIS$  (23.78)
- Netscape $(7.02)$
- $\bullet$  Zeus  $(2.07)$
- $\bullet$  thttpd  $(2.07)$

• Note: Numbers are from the netcraft survey at http://www.netcraft.com/survey

# Zeus lite on H P-UX (A tour)

- W hatis Zeus lite?
- W here do you getit?
- <sup>H</sup> ow do you installit?
- W hatdoes itlook like once itis installed?
- W here does itreside on H P-UX?
- W hatfiles existand w hatdo they do?

W hat is Zeus L ite? (or W hatdo I getw ith Zeus that I don't with Zeus Lite?)

- Zeus provides the following over Zeus Lite?
	- Unlim ited V irtual Server Support
	- C lustering Support
	- 128bitSSL worldwide
	- Real-time activity monitor
	- A dvanced CG I security

W hat is Zeus L ite? (con't) (orW hatdo I getwith Zeus that I don't with Zeus Lite?)

- Zeus provides the following over Zeus Lite?
	- FastCG I support
	- Integrated Search Engine
	- W ebsite Throttling
	- $-LDAP$  H om e D irectories
	- m iscellaneous features

# W here do IgetZeus Lite

• www software hp.com

- select Internet & Security (see note below)

- On the HP-UX Application CD
- · Installation via a software depot

- Note: A pache and N etscape Fastrack also available

#### Zeuson HP-UX

#### • File lay-out # cd /opt/zeus33lite  $#$   $Bf$  $\alpha$ chm in/ stop-zeus\* perl/ docroot-default/ rcd  $w$  eb/  $start$ -zeus\* webadm $in/$ new config/

Location of Log Files and M iscellaneous Inform ation

- Log files
	- /opt/zeus33lite/adm in/log/enrons
	- /opt/zeus33lite/adm in/log/access
	- /opt/zeus33lite/web/log/enrons
	- /opt/zeus33lite/web/client\_logging. \*\*\*\*\*\*\*\*
	- /opt/zeus33lite/web/enror\_logging\_log
- A dm inistration Port: 9090
	- defaultweb adm inistrator: adm in
	- defaultuser adm in password: \*\*\*\*\*

# M ore on logging

- Zeus uses a D FL og m odule
	- Needs to be configured to log client requests
	- $-$  A utom atic R otation
	- Sharing logfiles am ong virtual servers
- Definable Log Form at
- Common Log Form at
	- defacto standard based on NCSA server
	- host ident authuser date request status bytes
- Log Analysis Tools

# Configuration Files

- /opt/zeus33lite/w ebadm in/conf/sites
	- –contains configuration inform ation on w eb servers
- /opt/zeus33lite/w eb/runningsites/default
	- – contains configuration inform ation based on the "running" w eb servers
- /opt/zeus33lite/w eb/global.cfg
	- –contains globalconfiguration inform ation
	- –i.e.uid and gid (uid=daem on & gid=other)

# Configuration Files

#### • /opt/zeus33lite/adm in/website

#### - selected file contents forw ebsite configuration

- m odules!access!enabled yes
- m odules!access!nules!0!type deny
- m odules!access!nules!0 !url /
- m odules!access!nules!1 !groups!all
- m odules!access!nules!1 !type allow
- m odules!access!nules!1 !url /
- m odules!access!users!adm in ISM vK X pX padD iU oO SoA fw w ==
- m odules!cgi!allow anyw here yes

# Zeus A dm inistration Server

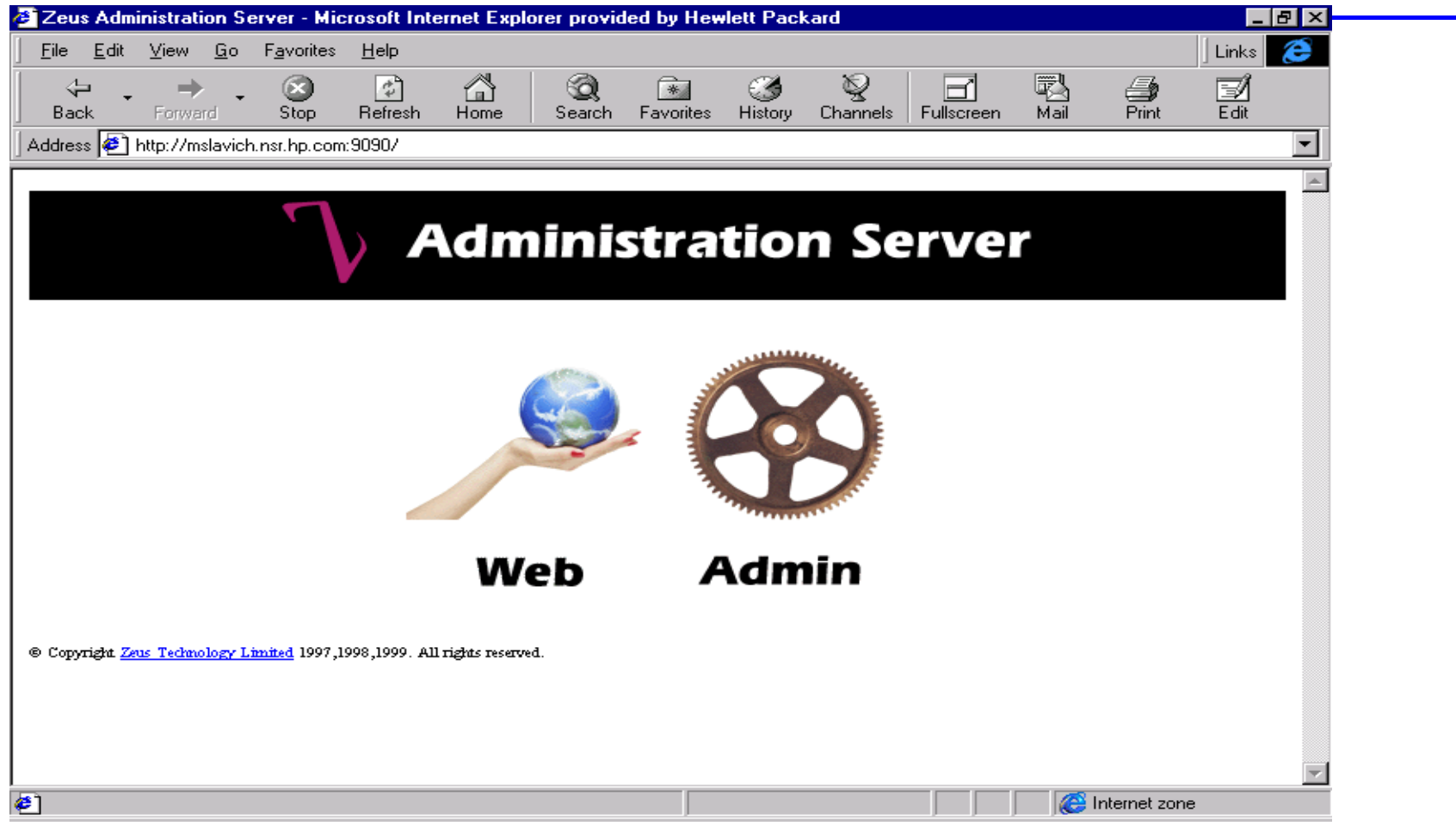

m ichael\_skvich@ hp.com

# Zeus A dm inistration: W eb

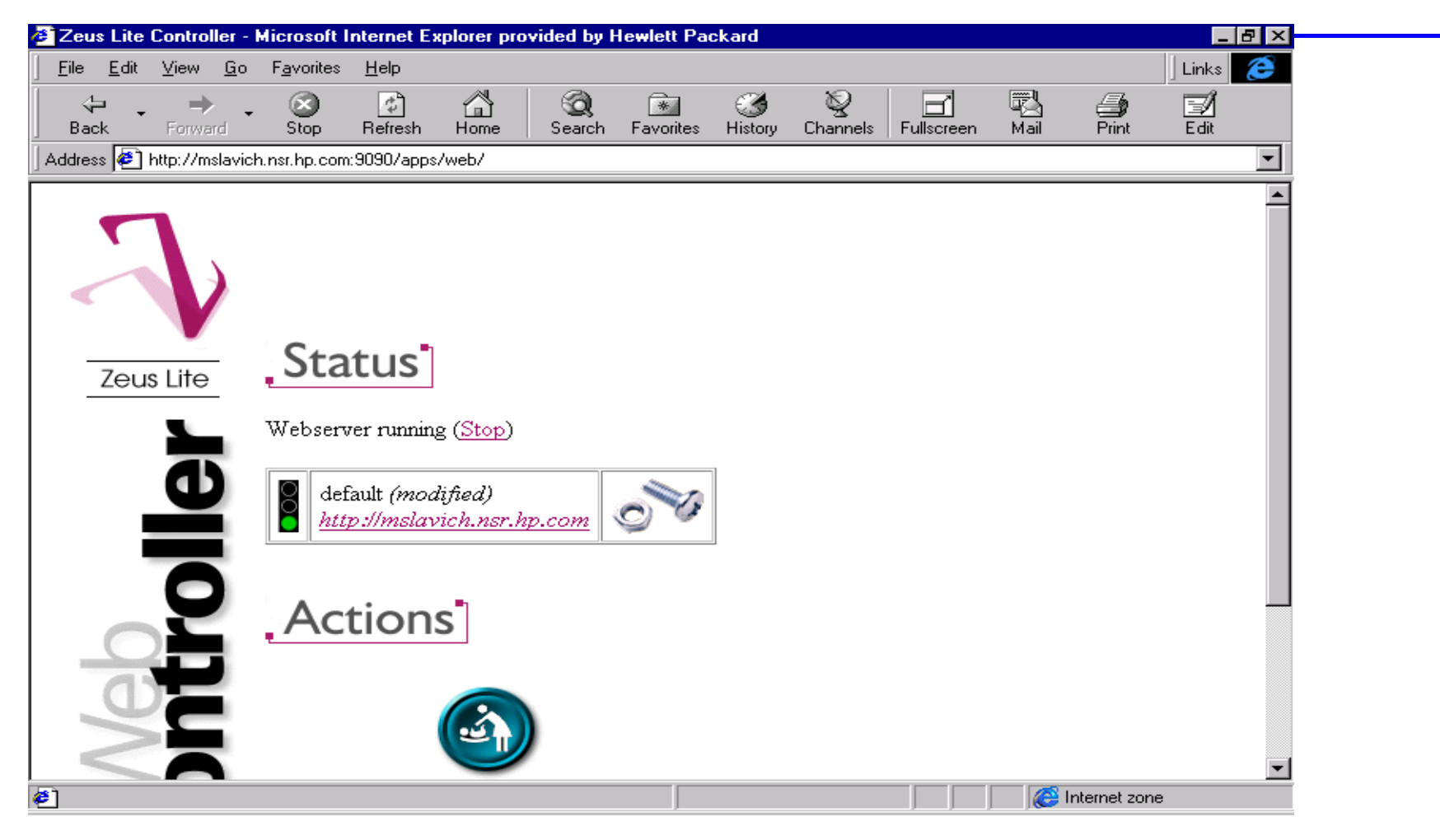

m ichael\_slavich@ hp.com

# Nuts & Bolts = Edit Server

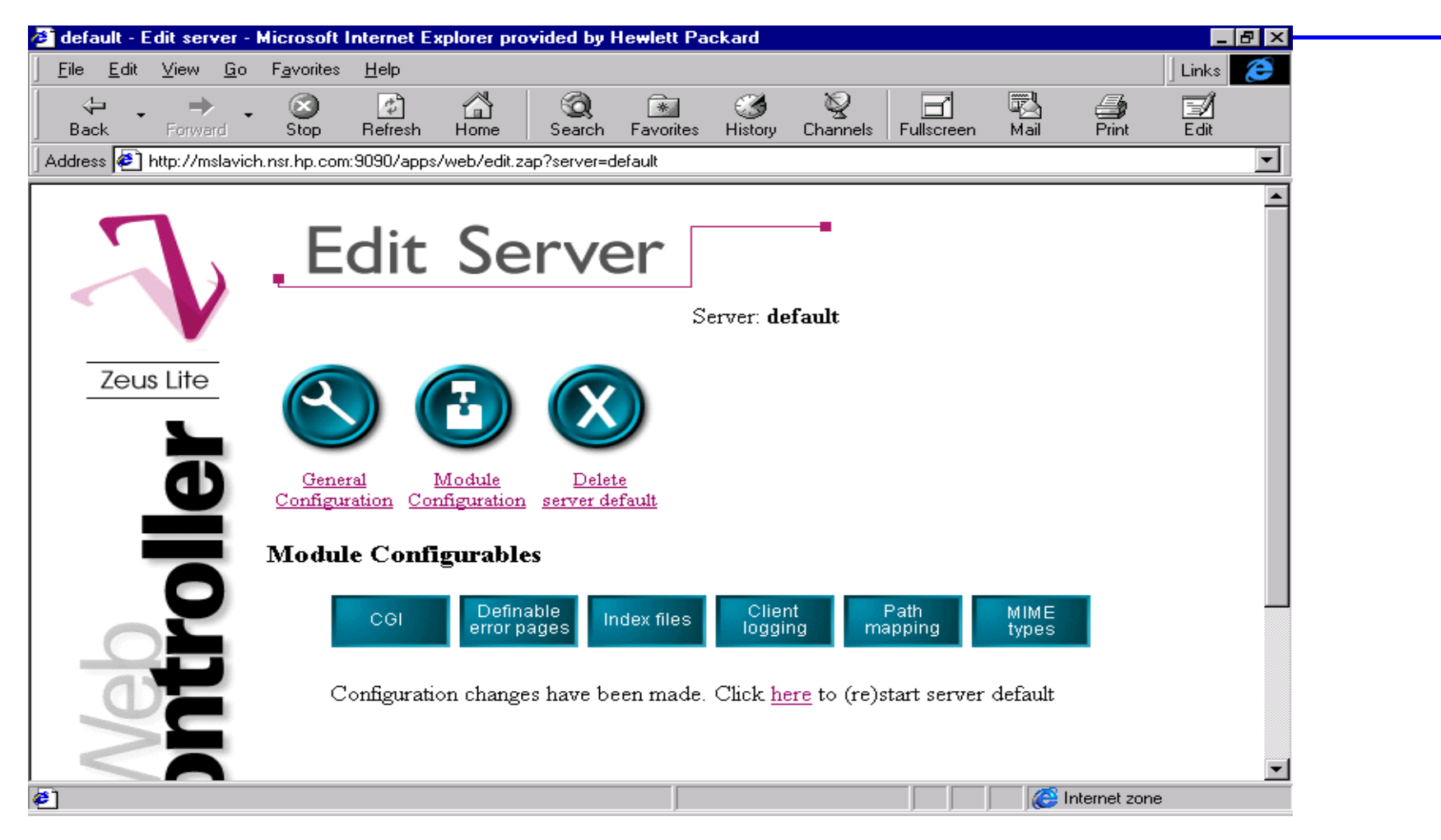

m ichael\_slavich@ hp.com

# EditServer

**Contract Contract** 

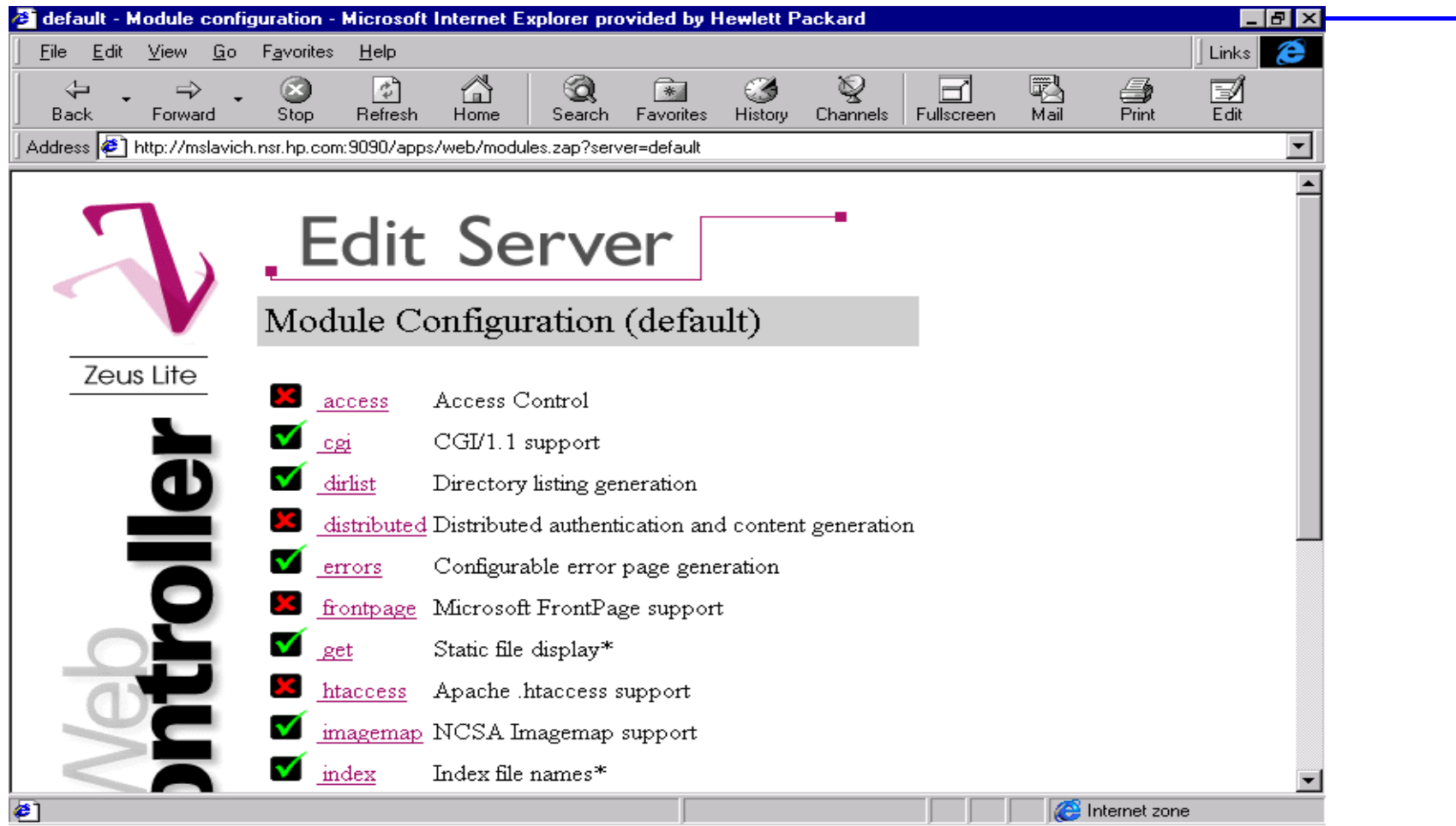

m ichael\_sbvich@ hp.com

# M odule Configuration (example)

- $\bullet$  access A ccess C ontrol
	- CumentRules:
		- urli allow /deny i host/ip address; user/group
	- U serM anagem ent:
		- Internaldatabase and/orLDAP; user/group m anagem enti logging options

# EditServer (cont)

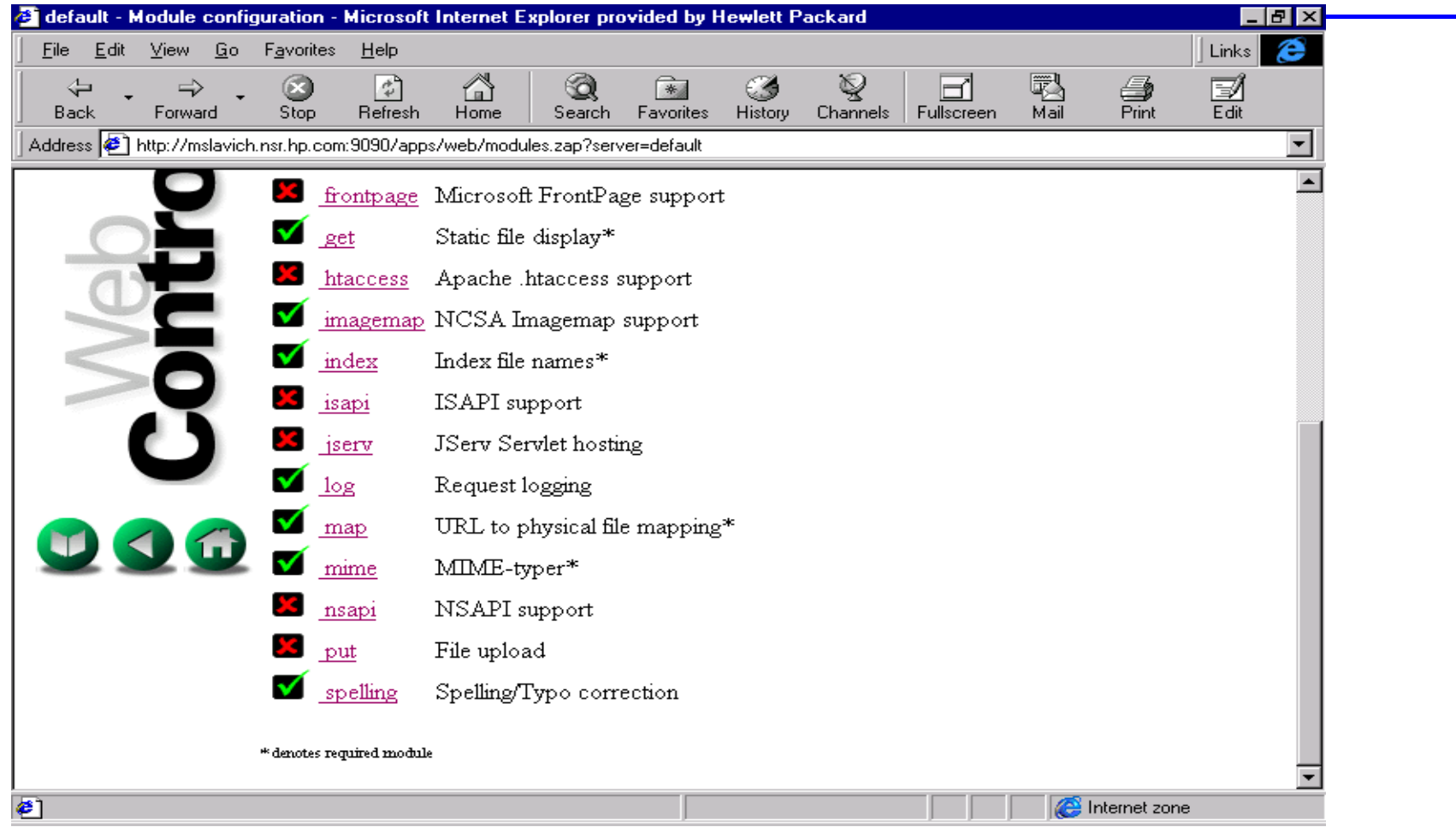

 ${\mathfrak m}$ ichael\_s<br/>hvich@ ${\mathop{\mathrm{hp}}\nolimits}$ com

# Zeus on-line docum entation

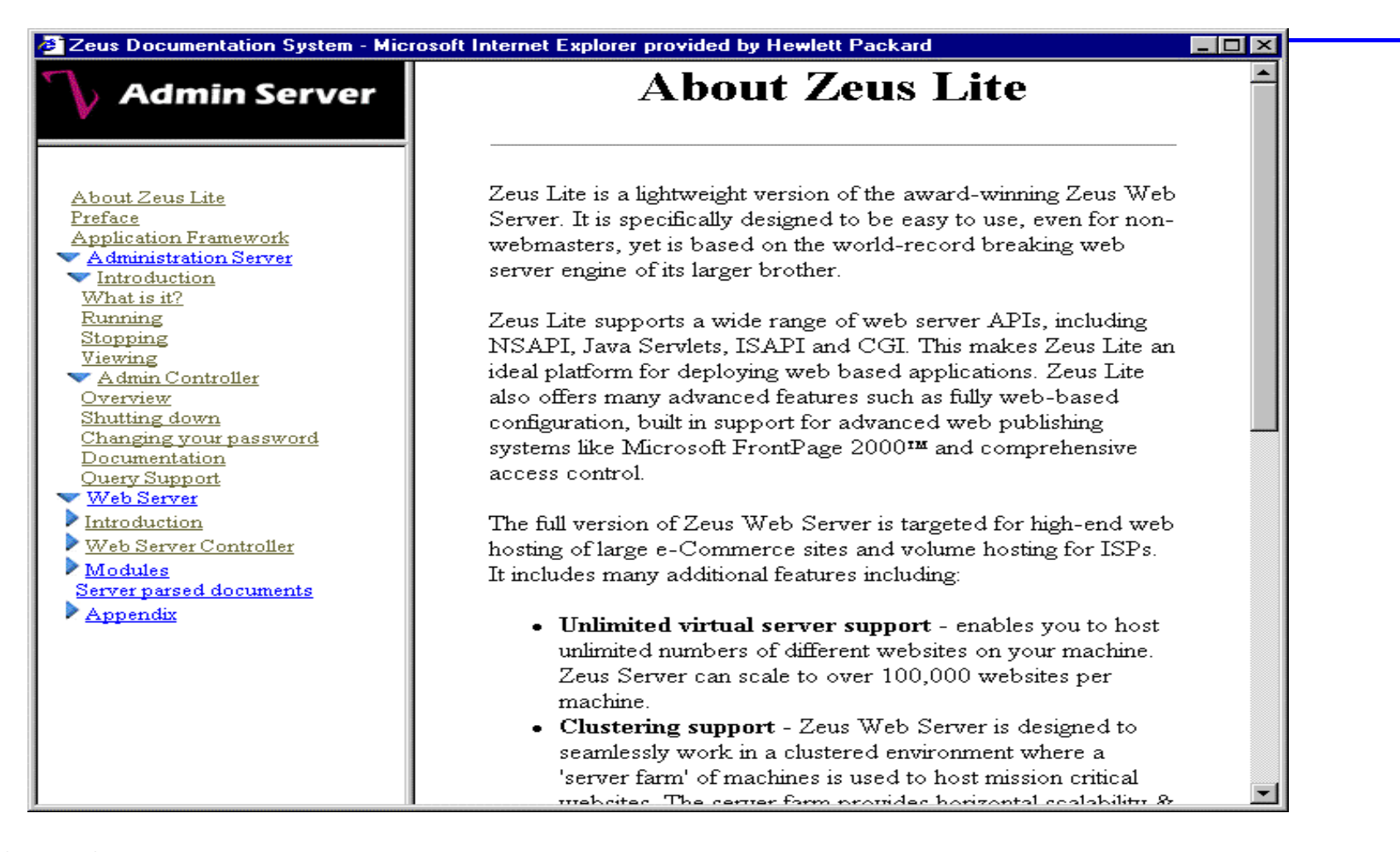

# Zeus on-line docum entation

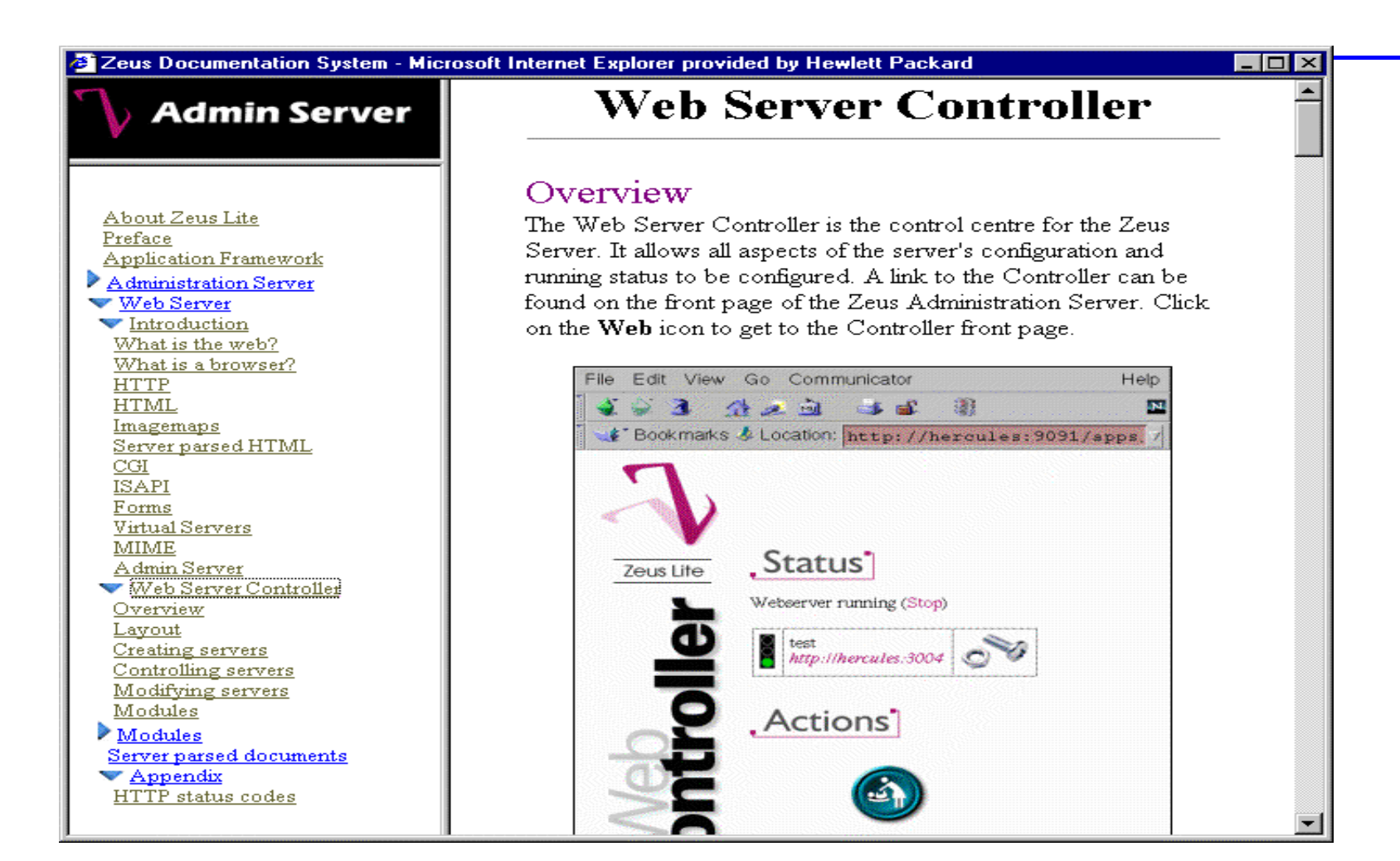

# So why Zeus or Zeus Lite?

- Zeus Lite (It's Free on HP-UX)
- Zeus and for Zeus Lite
	- Perform ance
	- $-$  Sm all Footprint
	- Features and Functionality
	- Ease of installand adm inistration
	- C om plete on-line docum entation

# M ore Inform ation A bout ZEUS

- · www zeus.co.uk
- · www zeustechnet
- www software hp.com
	- select Internet& Security